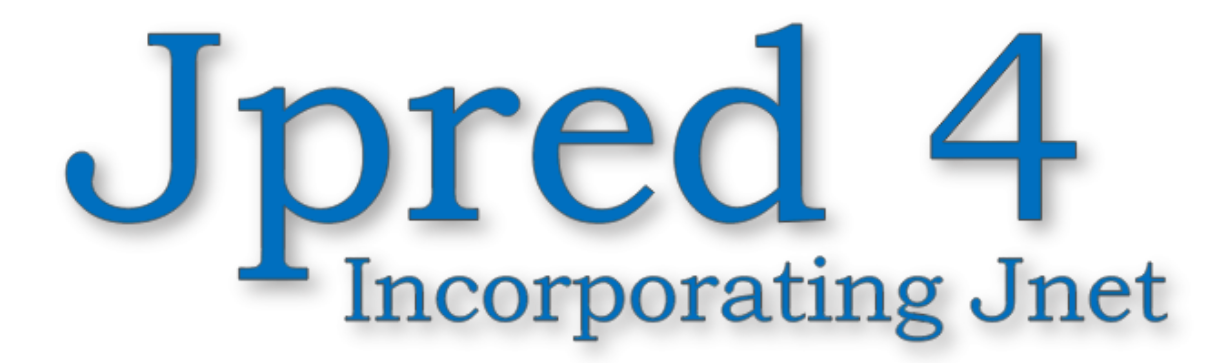

## Batch submission

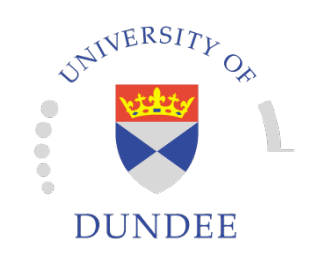

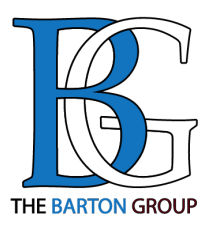

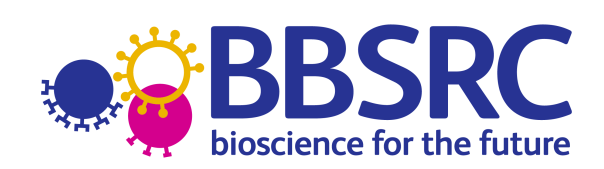

www.compbio.dundee.ac.uk/jpred4

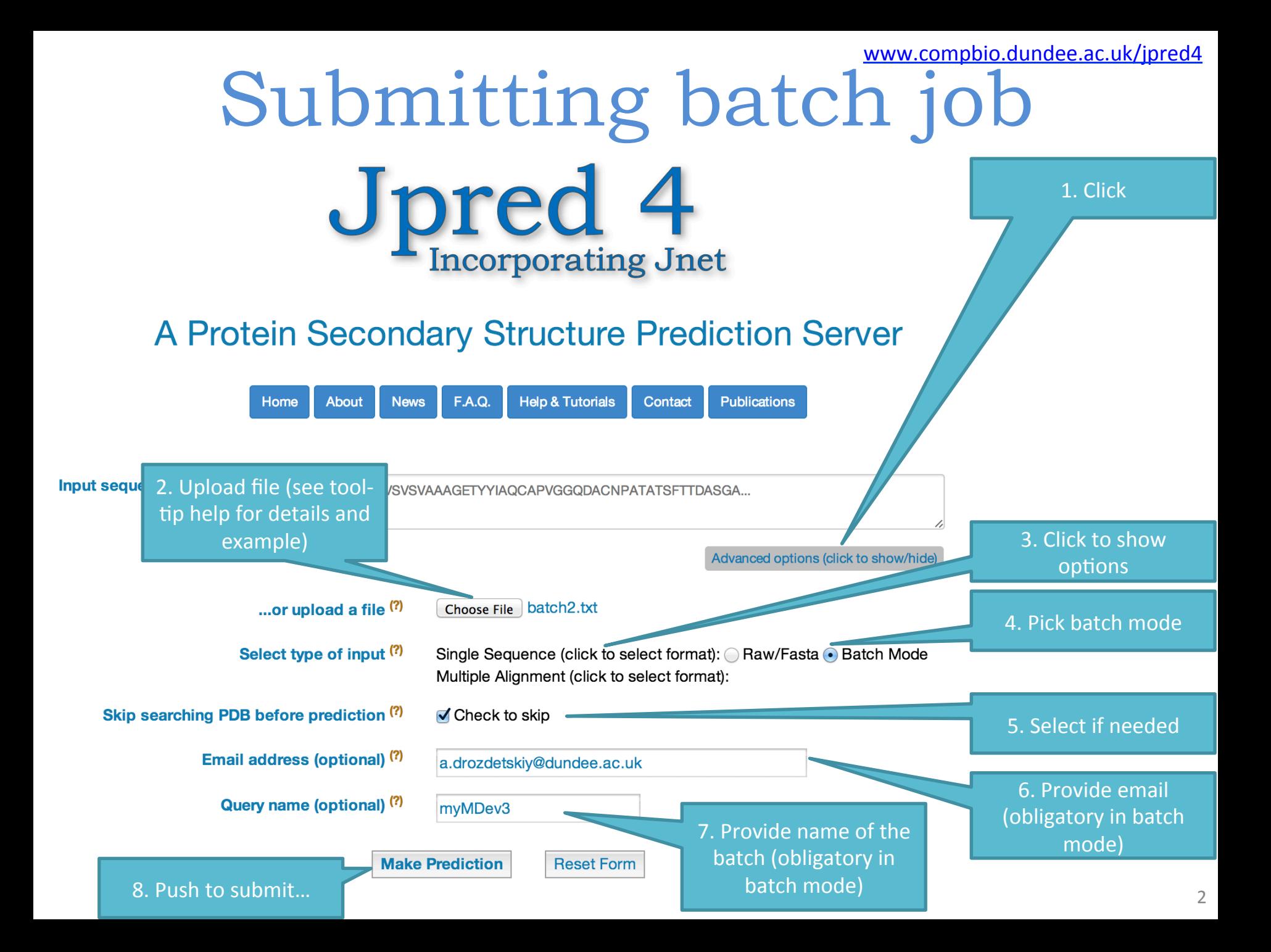

## Summary email www.compbio.dundee.ac.uk/jpred4

From www-jpred@compbio.dundee.ac.uka Subject Jpred batch job testBatch completed

To Alexey Drozdetskiy

Your batch job testBatch has completed (with 2 successes out of 2 submitted jobs).

An archive with all the results can be downloaded from the following link: http://www.compbio.dundee.ac.uk/jpred4/results/jp batch 1419243898 testBatch 79qWGIi/jp batch 1419243898 testBatch ALL JOBS ARCHIVE.tar.qz

Results for individual queries are available from the links below: SUCCESS my\_seq3 Link to results: http://www.compbio.dundee.ac.uk/jpred4/results/jp batch 1419243898 testBatch hwLYPoh Link to results: http://www.compbio.dundee.ac.uk/jpred4/results/jp batch 1419243898 testBatch 79qWGIi SUCCESS my\_seq2

> Links to batch job results will be sent via email with a subject line including the name of the job (if submitted), number of successful jobs out of all submitted, a link to a \*.TAR.GZ archive with all results with directory structure preserved – one directory for each query sequence from the batch, and finally, with links to individual results directories (see the single sequence tutorial for details).

**Forward**  $\bigotimes$  Reply